## **18.3.1113.438 Maintenance Release**

## Features

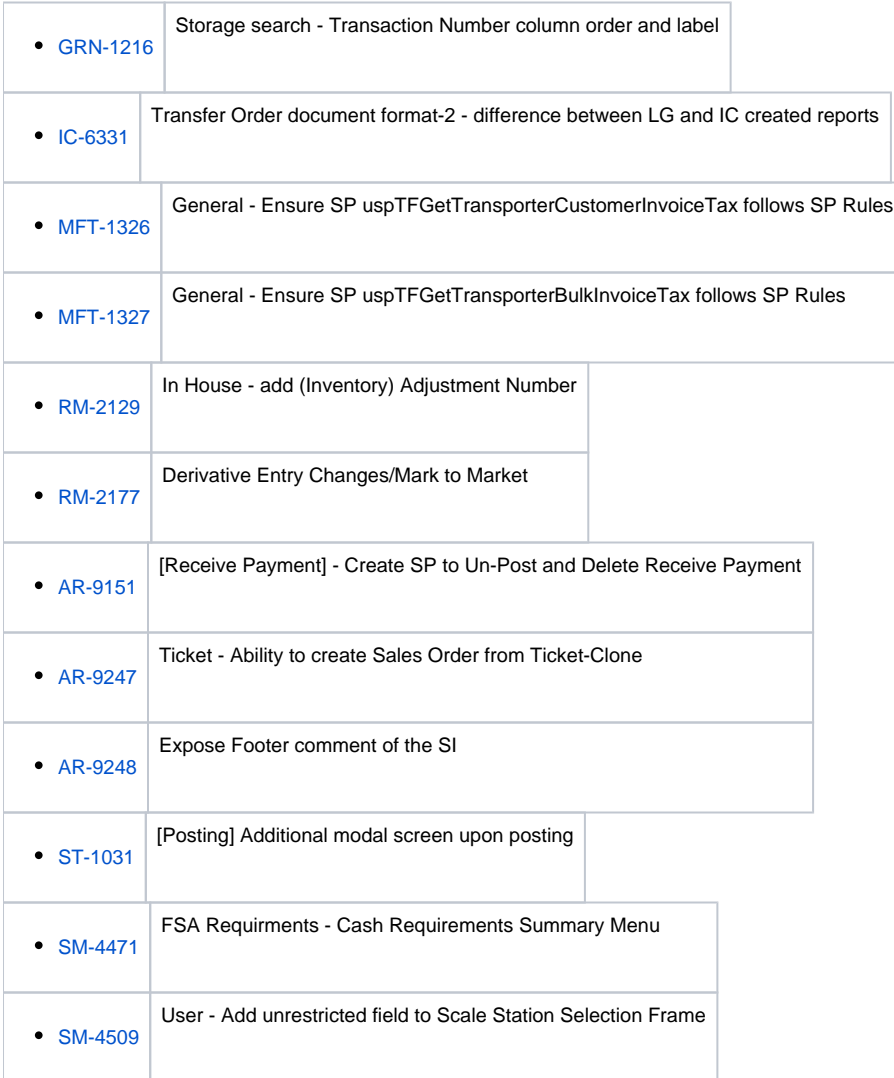

## Enhancement

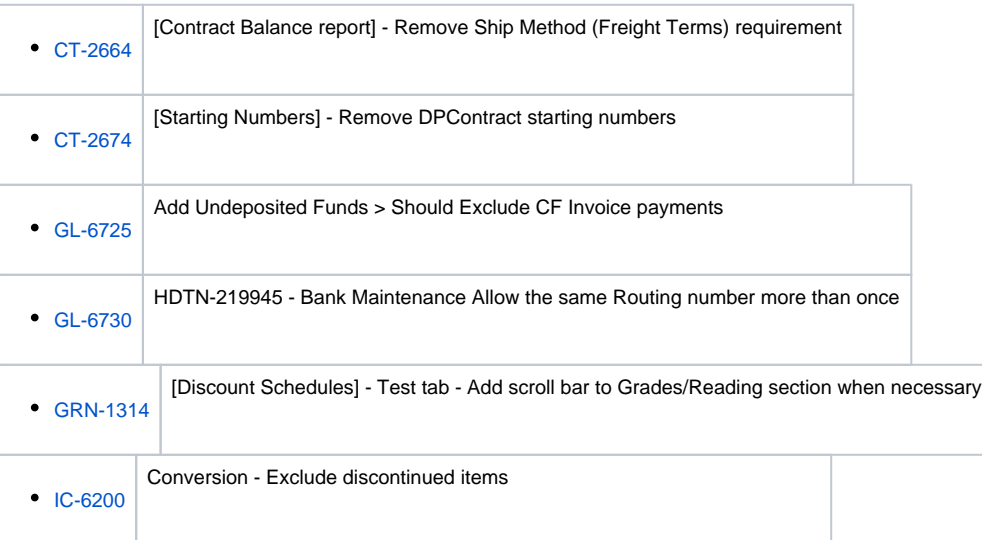

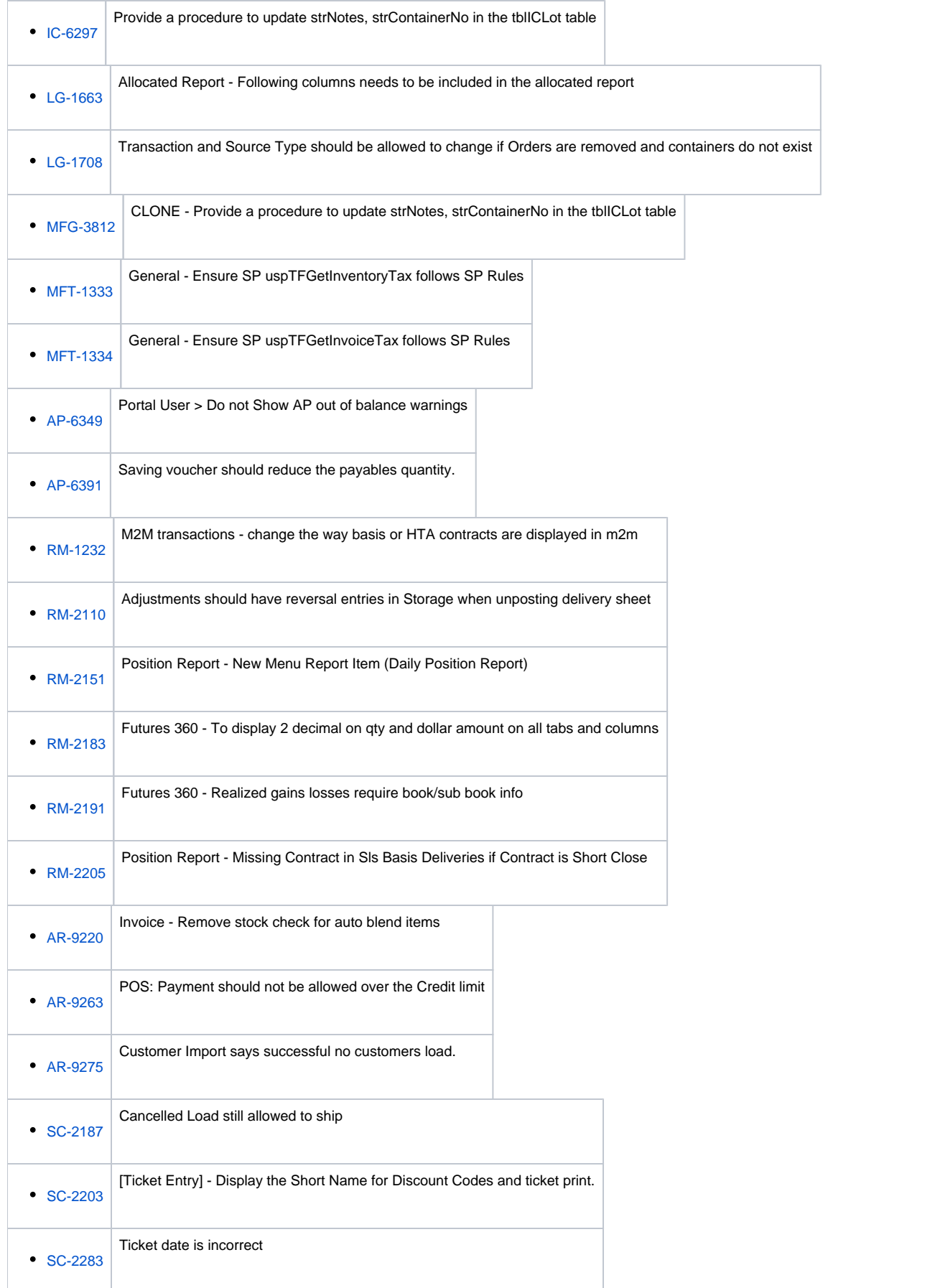

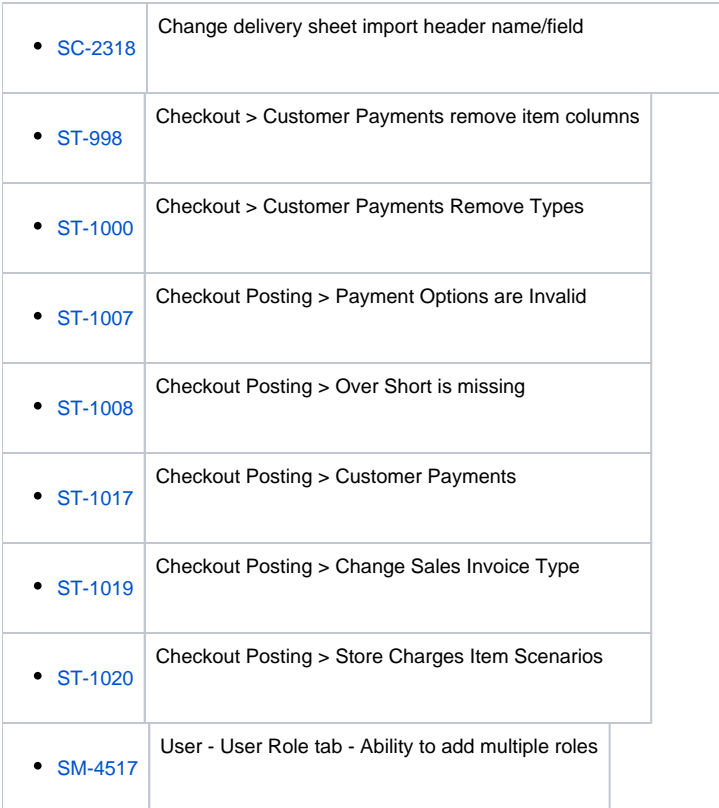

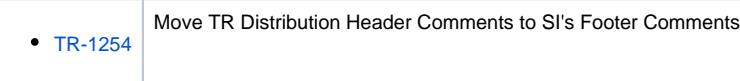

## Bug

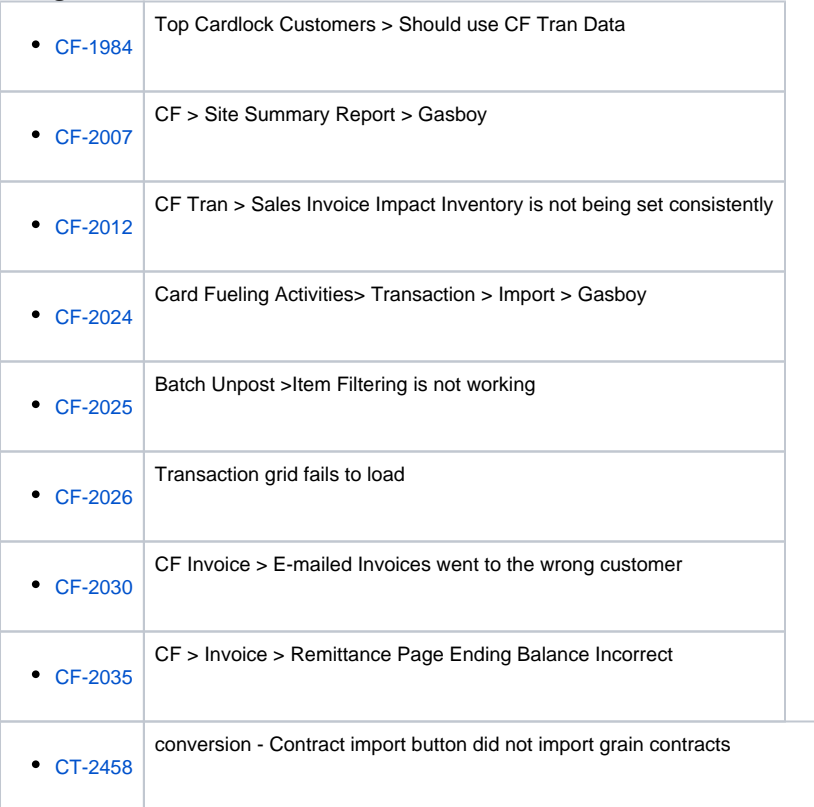

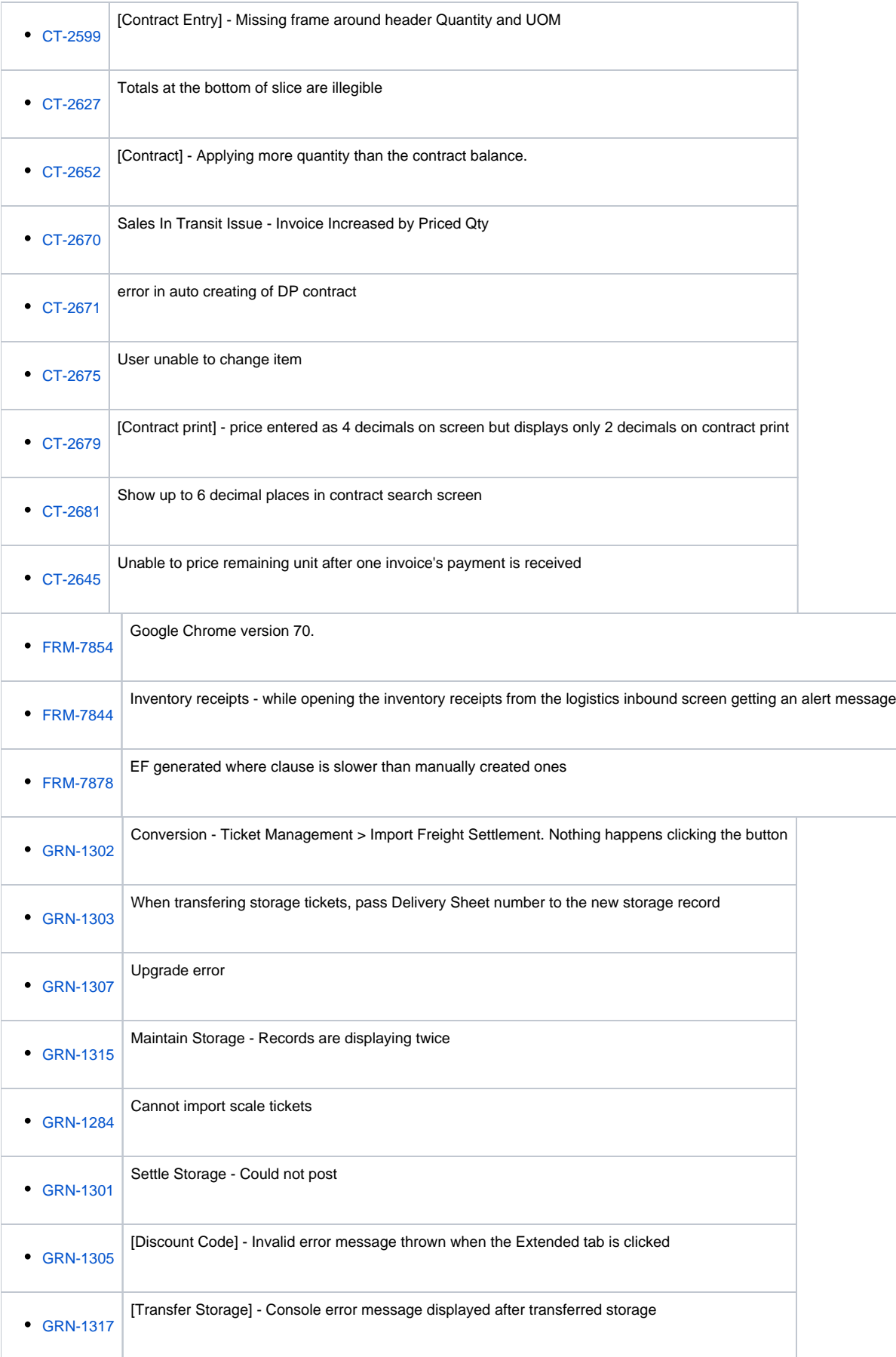

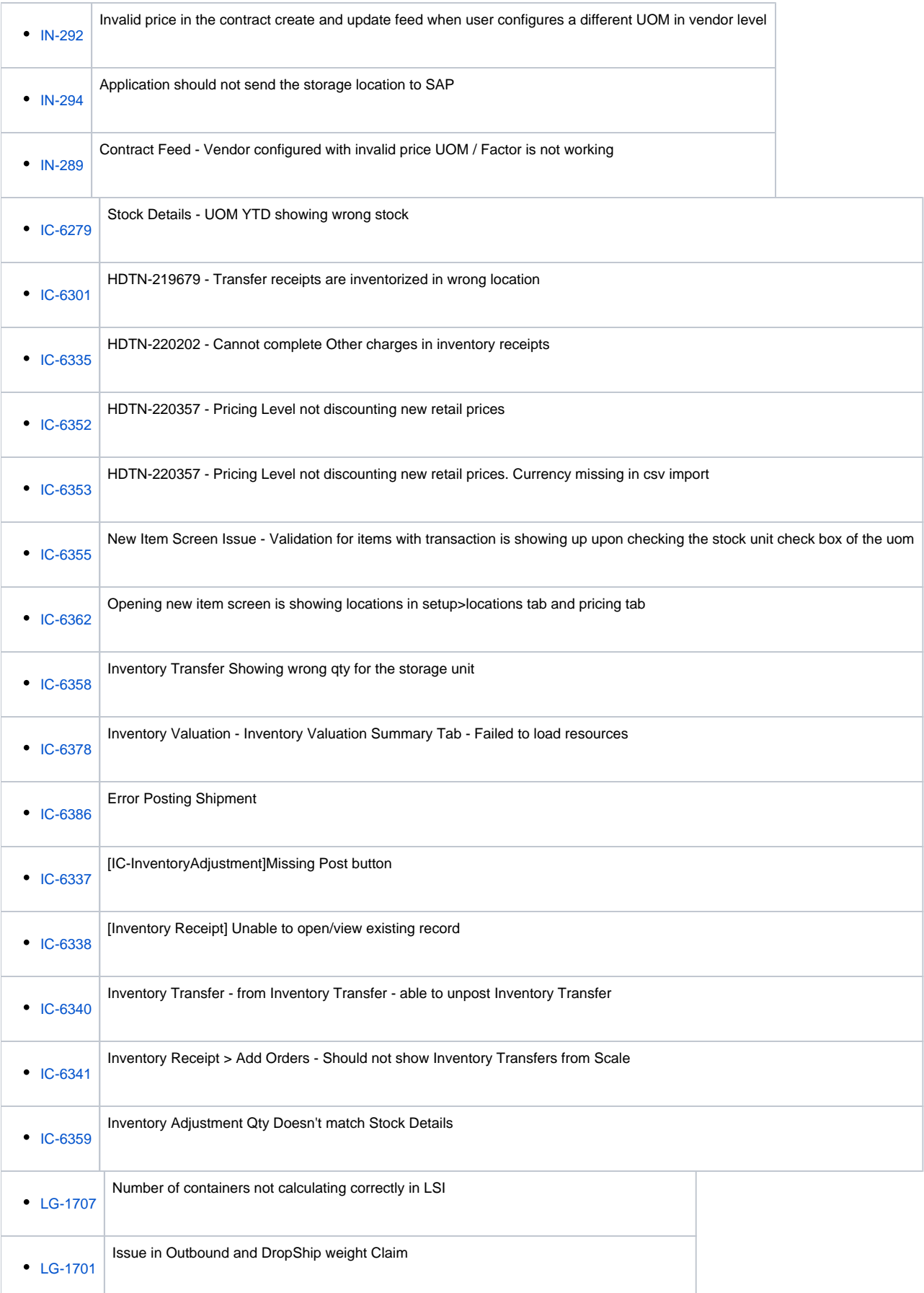

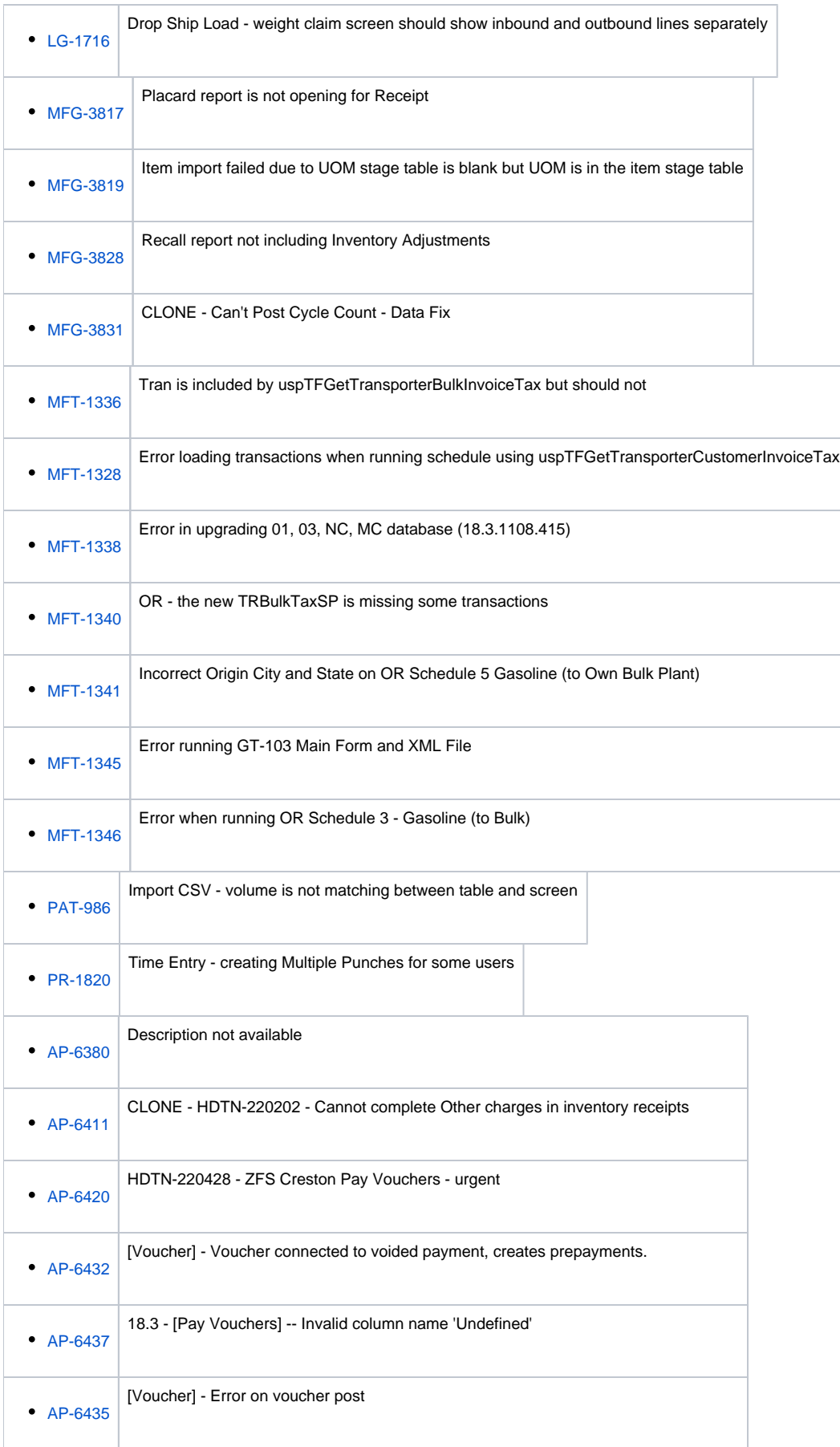

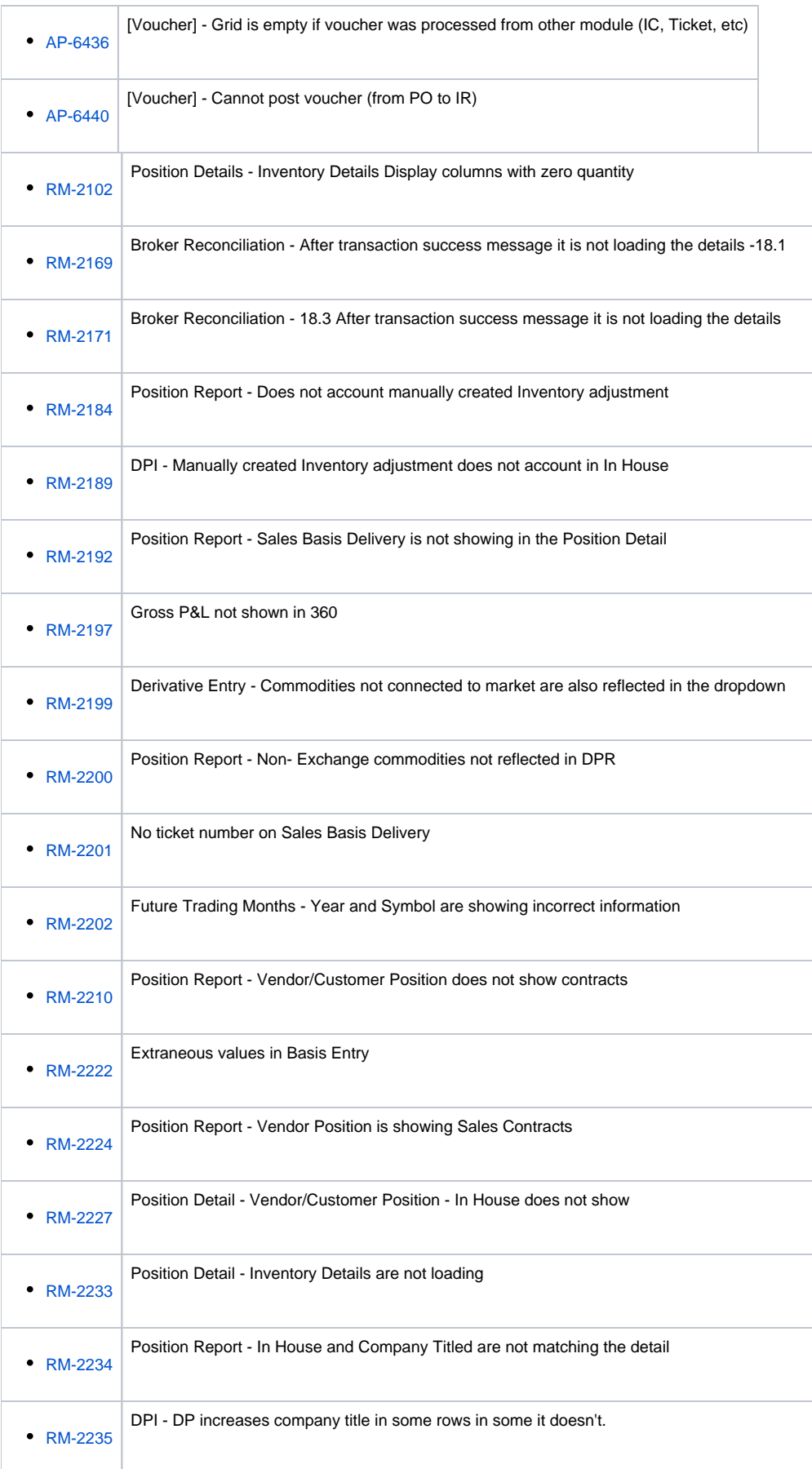

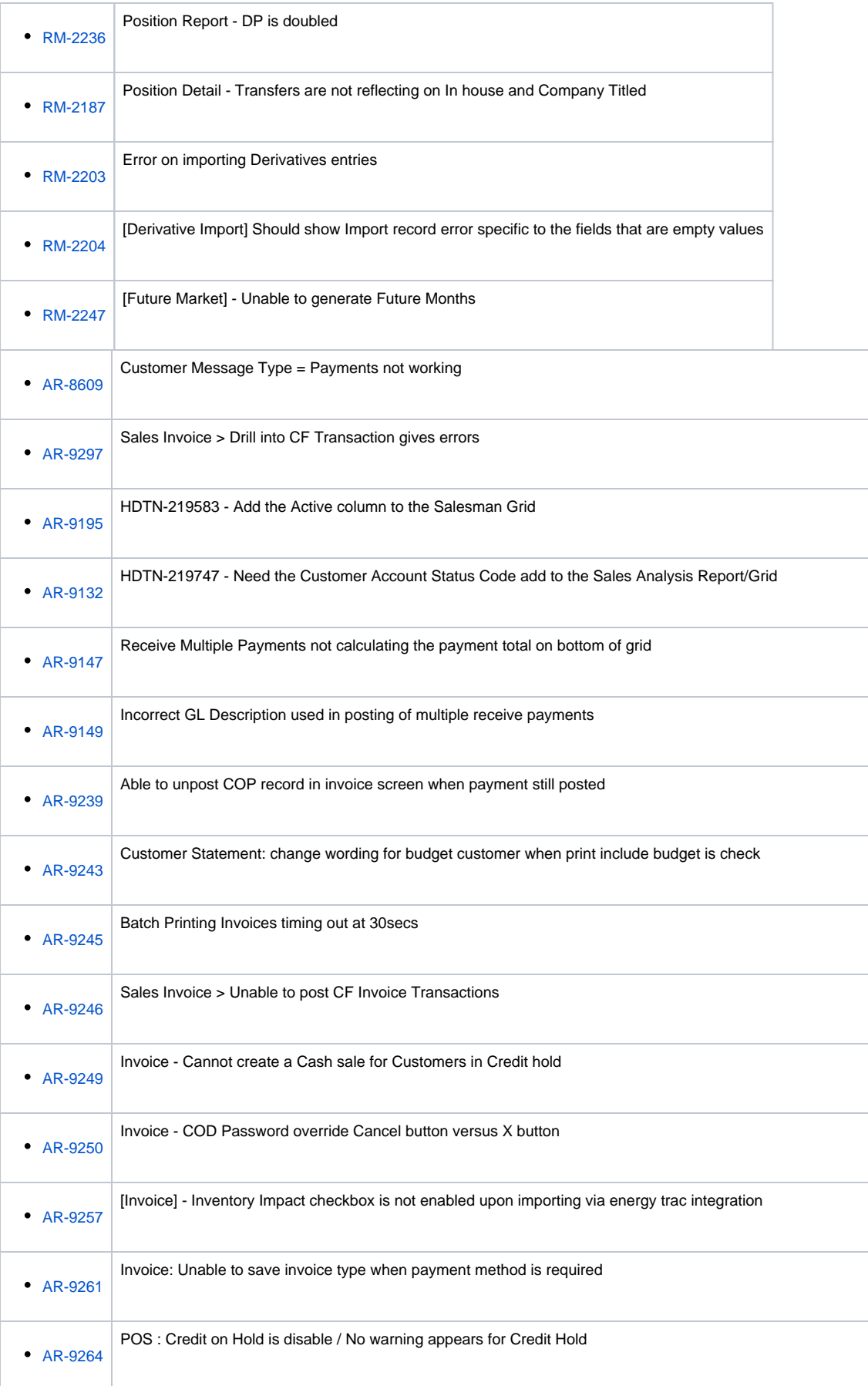

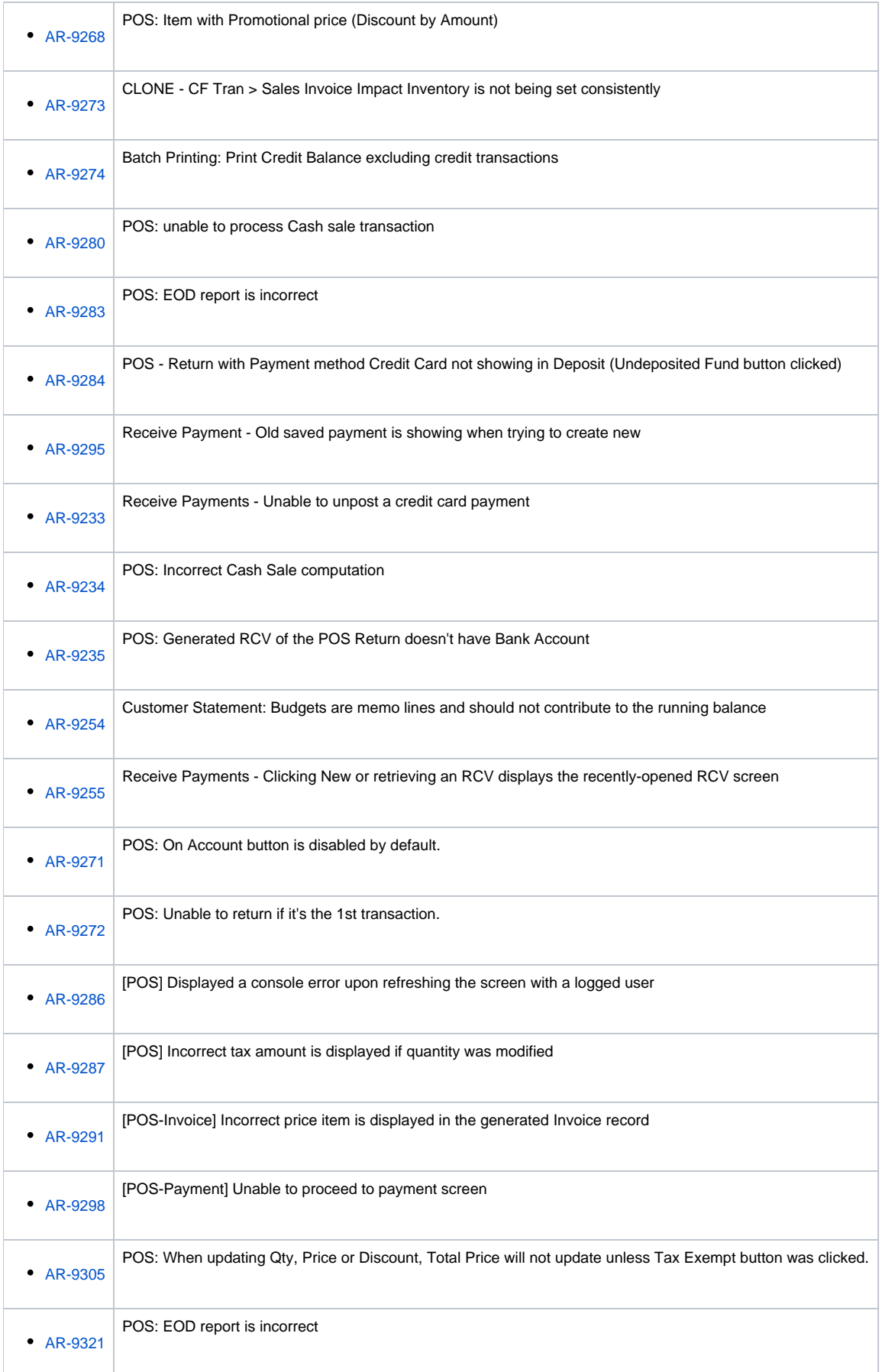

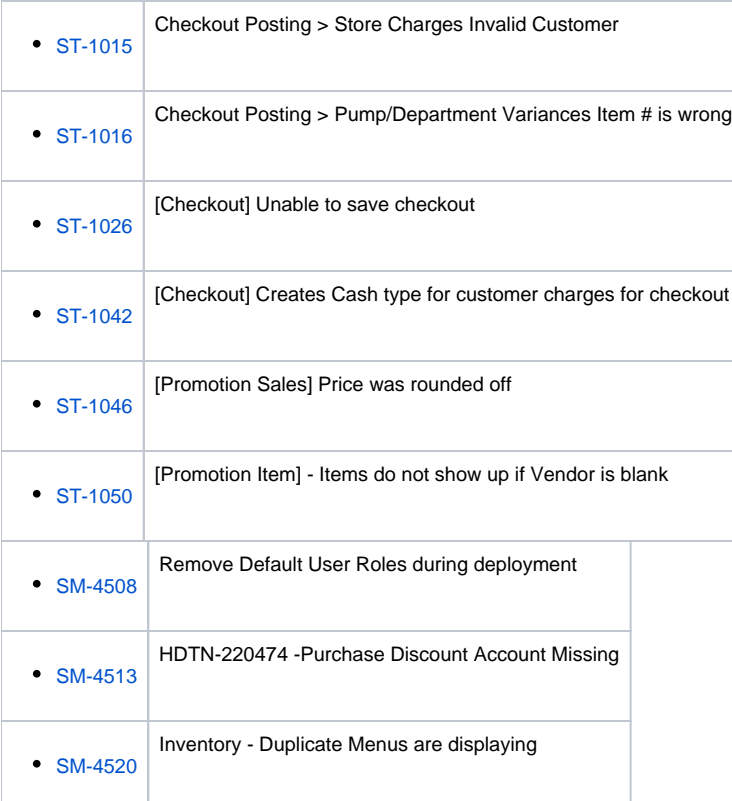